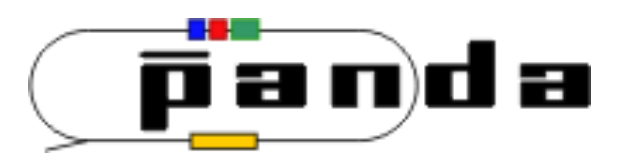

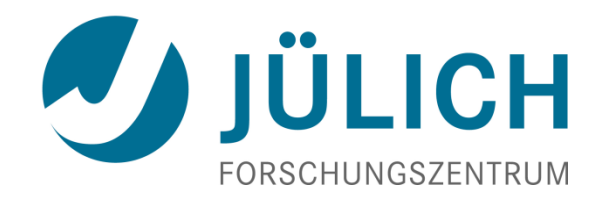

# Distribution of MC Information

10. Februar 2010 | Tobias Stockmanns

### **Track match for Track 0**

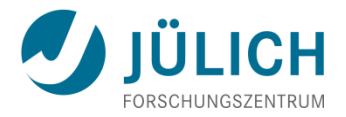

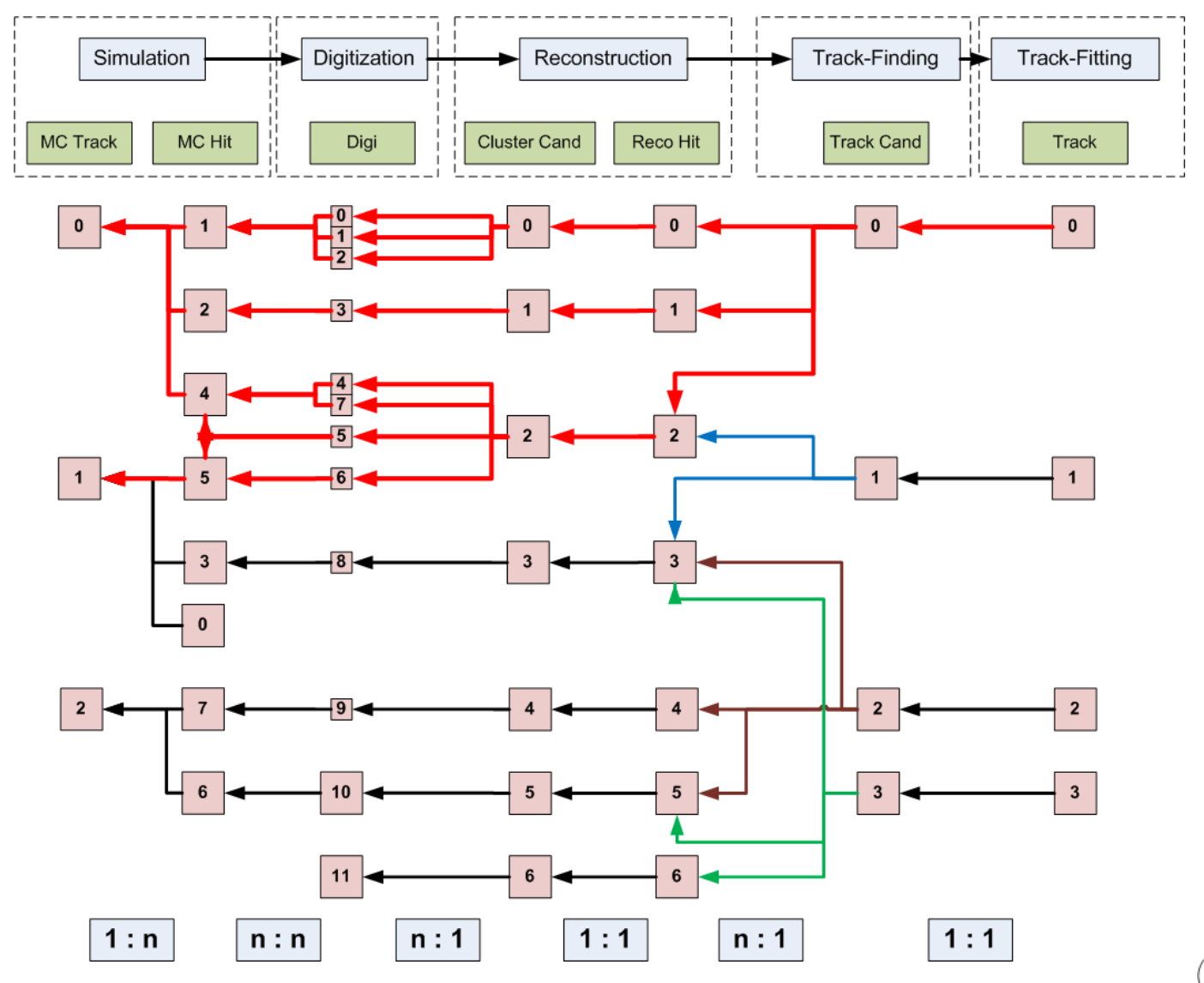

ō a da

## **Implementation**

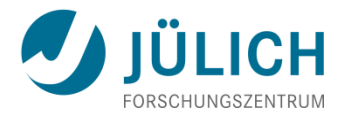

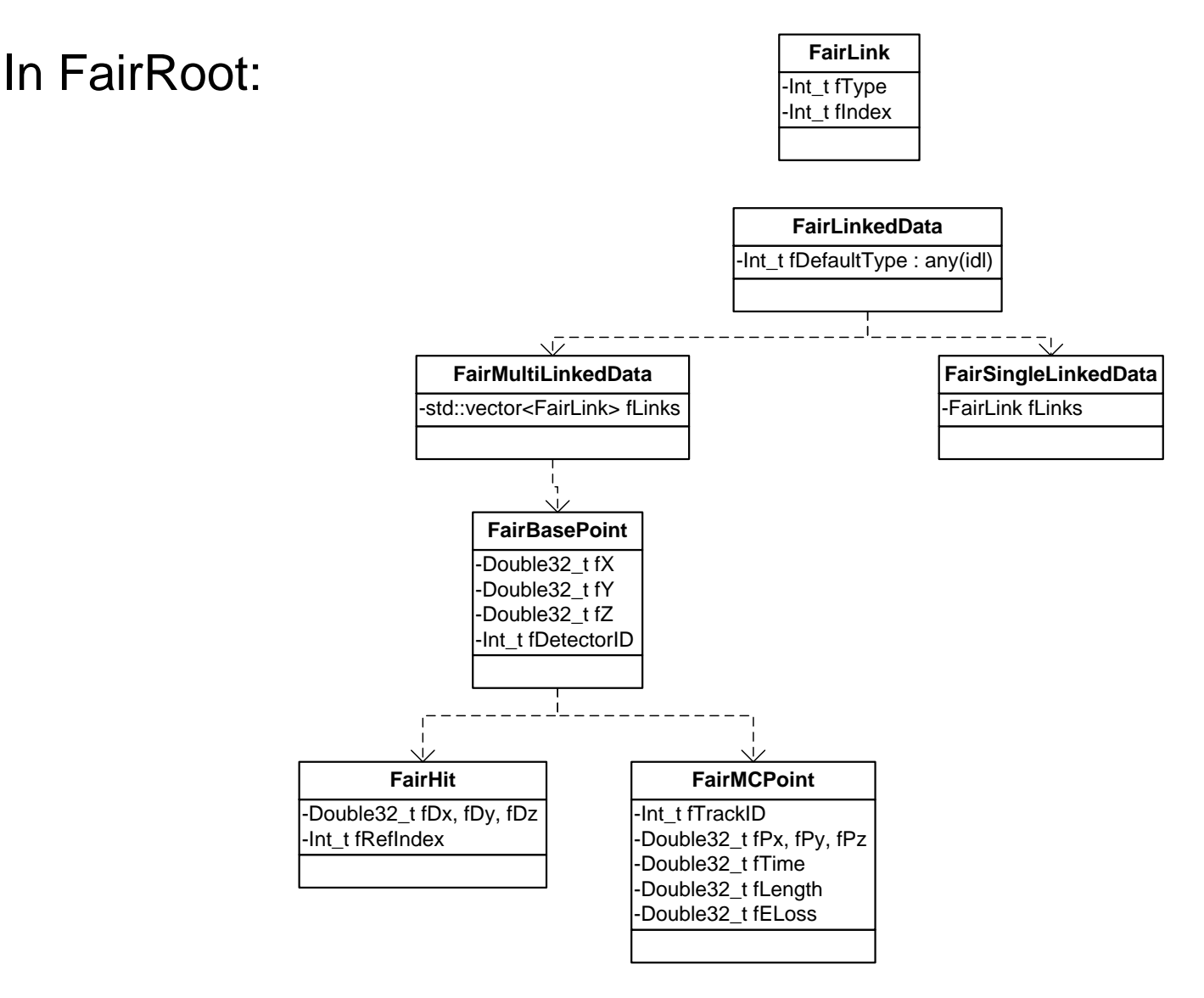

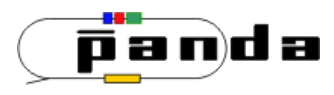

## **Implementation**

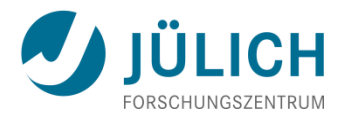

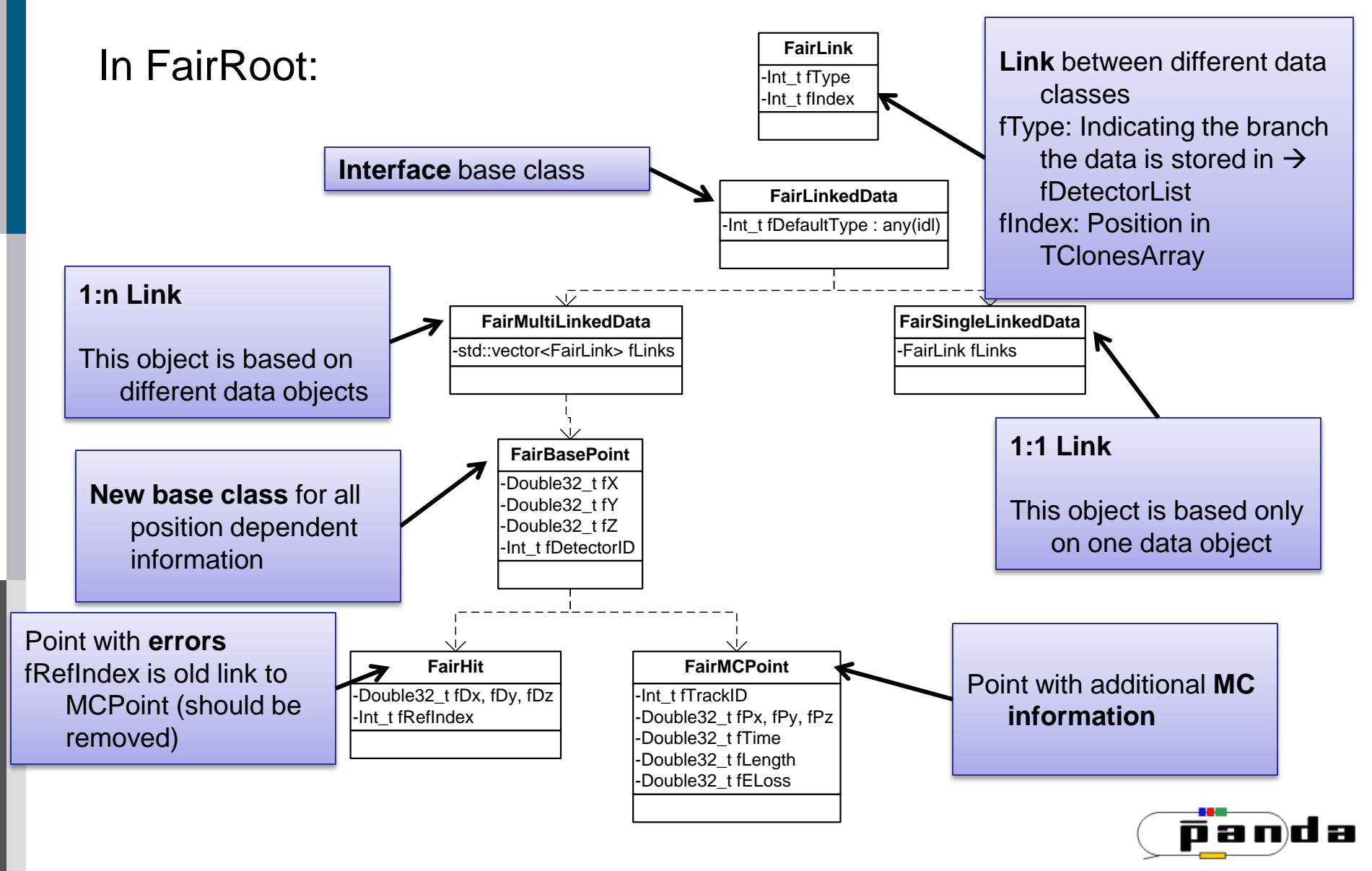

## **fDetectorType**

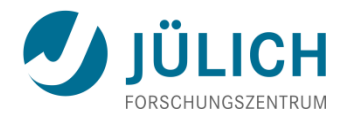

### **enum fDetectorType** {

kUnknown, kMCTrack, kTpcPoint, kTpcCluster, kMVDPoint, kMVDDigiStrip, kMVDDigiPixel, kMVDClusterPixel, kMVDClusterStrip, kMVDHitsStrip, kMVDHitsPixel, kEmcCluster, kEmcBump, kSttPoint, kSttHit, kSttHelixHit, kSttTrackCand, kSttTrack, kGemPoint, kGemHit, kLheHit, kLheCand, kLheTrack, kTrackCand, kTrack

};

- Each entry matches uniquely to a branch in one of the root output files.
- The idea is that if you know the DetectorType (better would be DataType) you can retrieve the data from your tree via a map which links the enum with a branch name.

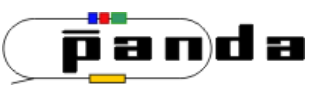

## **FairMultiLinkedData**

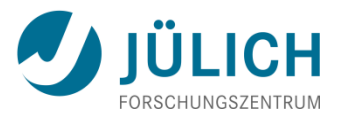

Two important Methods:

- SetLink(FairLink link)): Clears the existing list of links and sets link as first entry
- AddLink(FairLink link, bool multi): Adds link to the vector of links. If multi is false it checks first if this link already exists and increases a weight factor for this link. In all other cases the link is added to the vector.
- If you want to use MC Propagation you have to:
- 1. derive your classes from FairMultiLinkedData or FairHit/FairMCPoint
- 2. set/add the links to the data you have used to generate your actual data set

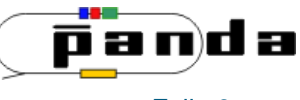

## **Example SttHit**

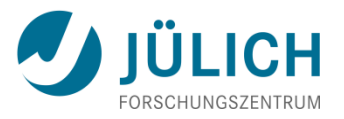

```
/** Standard constructor **/
PndSttHit::PndSttHit (Int_t detID, TVector3& pos, TVector3& dpos, 
             Int_t index, Int_t flag, Double_t isochrone,
             Double_t isochroneError, TVector3 wireDir) 
 : FairHit(detID, pos, dpos, index) 
{
 fIsochrone = isochrone;
 fIsochroneError = isochroneError;
 fRadial = TMath::Sqrt(pos.X() * pos.X() + pos.Y() * pos.Y());fWireDirection = wireDir;
 fAssigned = kFALSE;
 // stt1
 fXint = fX;
 fYint = fY;
 fZint = fZ;
 SetLink(FairLink(kSttPoint, index));
}
```
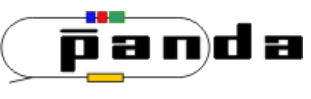

## **How to extract the MC Information?**

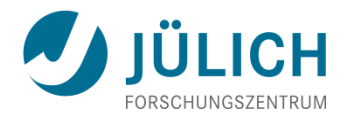

Three task available:

- PndMCMatchCreatorTask:
	- runs through all available files and extracts link information from each (registered) branch
	- data is stored in a separate output file
- PndMCMatchLoaderTask:
	- reads in link file created by PndMCMatchCreatorTask
	- no other file is necessary
- PndMCMatchSelectorTask:
	- extracts information (see next slides)
	- either Creator or Loader task have to run before the Selector task

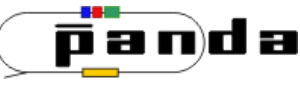

### **Link info for MVD**

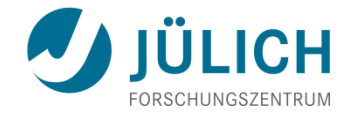

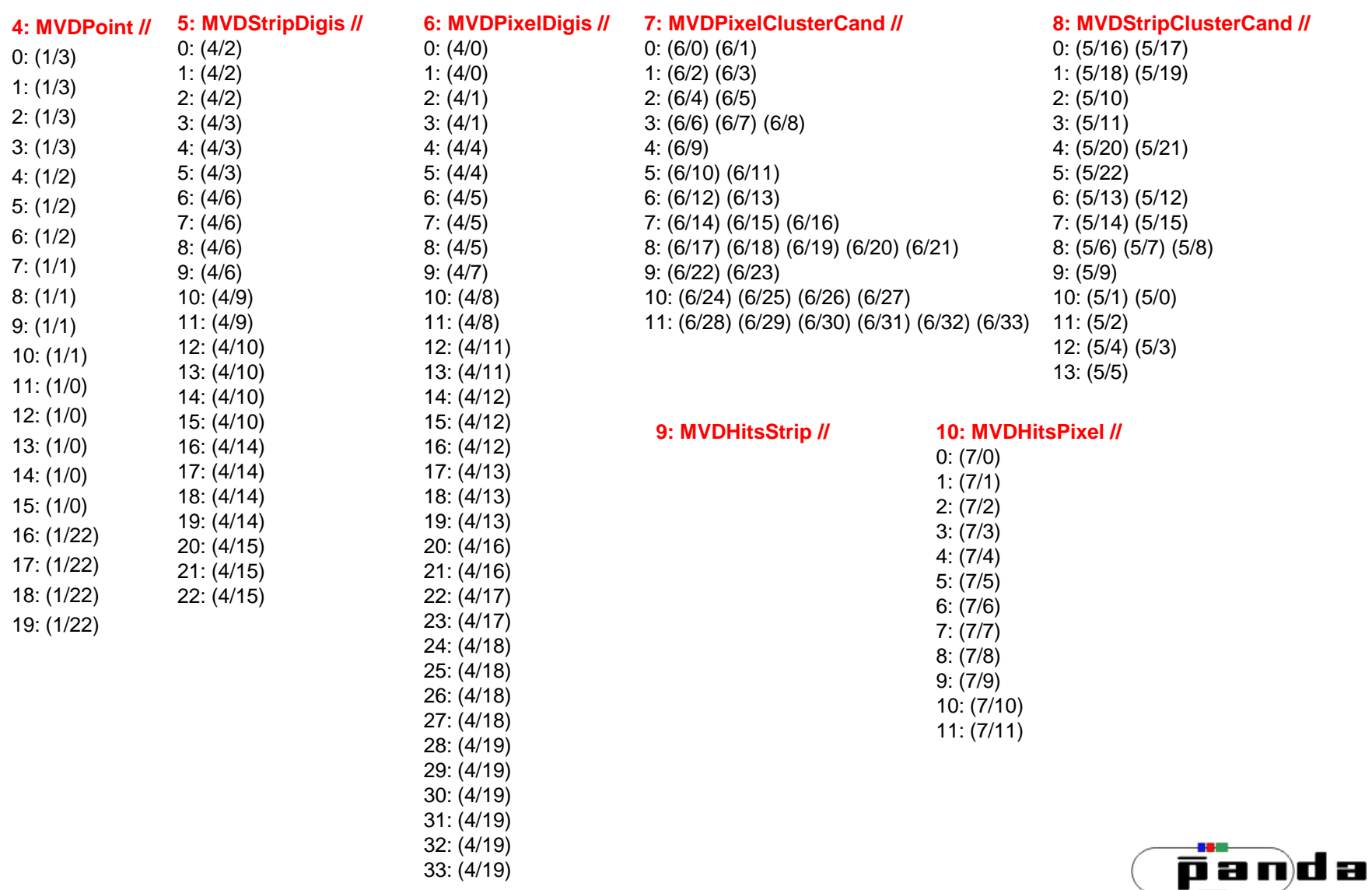

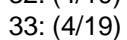

10. Februar 2010 **Tobias Stockmanns Tobias Stockmanns Folie 9** 

## **Link info for STT**

 $\overline{0}$ 1: (1/3)

4 5: (1/3) 6: (1/3)

8: (1/3)

11: (1/3)

…

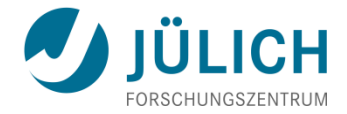

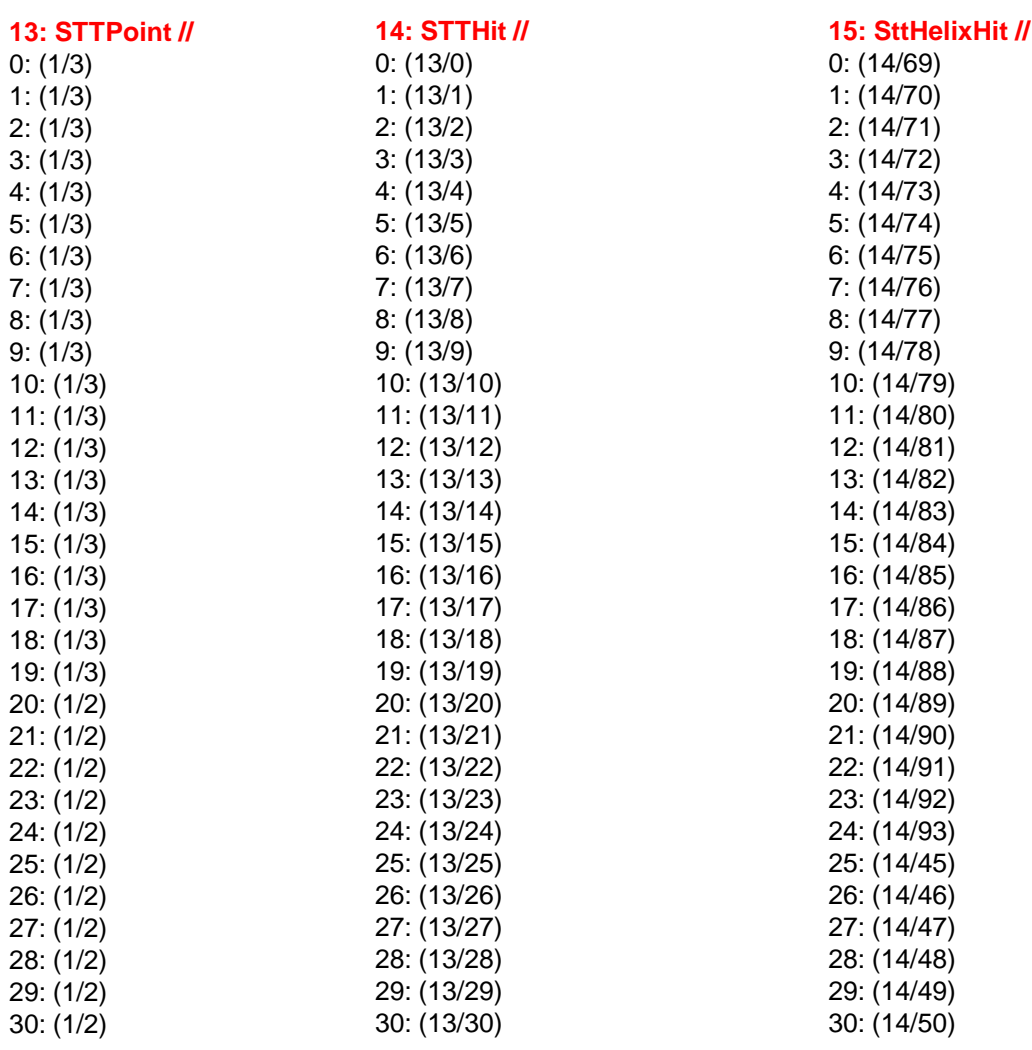

d a pan

…

…

## **Link info for Lhe**

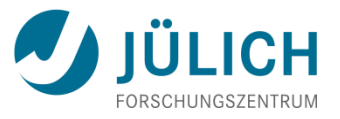

### **21: LheCandidate //**

0: (10/6) (10/7) (10/8) (15/0) (15/1) (15/2) (15/3) (15/4) (15/5) (15/6) (15/7) (15/8) (15/9) (15/10) (15/11) (15/12) (15/13) (15/14) (15/15) (15/16) (15/17) (15/18) (15/19) (15/20) (15/21) (15/22) (15/23) (15/24) 1: (15/38) (15/42) (10/4) (10/5) (15/25) (15/26) (15/27) (15/28) (15/29) (15/30) (15/31) (15/32) (15/33) (15/34) (15/35) (15/36) (15/37) (15/39) (15/40) (15/41) (15/43) (15/44) (15/45) (15/46) (15/47) (15/48) 2: (15/56) (15/57) (10/2) (10/3) (15/49) (15/50) (15/51) (15/52) (15/53) (15/54) (15/55) (15/58) (15/59) (15/60) (15/61) (15/62) (15/63) (15/64) (15/65) (15/66) (15/67) (15/68) (15/69) (15/70) (15/71) (15/72) (15/73) 3: (15/86) (15/89) (10/0) (10/1) (15/74) (15/75) (15/76) (15/77) (15/78) (15/79) (15/80) (15/81) (15/82) (15/83) (15/84) (15/85) (15/87) (15/88) (15/90)

### **22: LheTrack //**

0: (21/0)

1: (21/1)

2: (21/2)

3: (21/3)

### **24: LheGenTrack //**

0: (22/0)

1: (22/1)

2: (22/2)

3: (22/3)

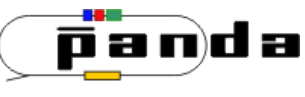

### **Selector Task**

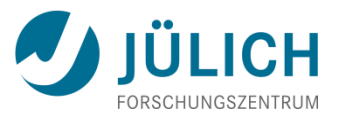

### **21: LheCandidate //**

0: (10/6) (10/7) (10/8) (15/0) (15/1) (15/2) (15/3) (15/4) (15/5) (15/6) (15/7) (15/8) (15/9) (15/10) (15/11) (15/12) (15/13) (15/14) (15/15) (15/16) (15/17) (15/18) (15/19) (15/20) (15/21) (15/22) (15/23) (15/24) 1: (15/38) (15/42) (10/4) (10/5) (15/25) (15/26) (15/27) (15/28) (15/29) (15/30) (15/31) (15/32) (15/33) (15/34) (15/35) (15/36) (15/37) (15/39) (15/40) (15/41) (15/43) (15/44) (15/45) (15/46) (15/47) (15/48) 2: (15/56) (15/57) (10/2) (10/3) (15/49) (15/50) (15/51) (15/52) (15/53) (15/54) (15/55) (15/58) (15/59) (15/60) (15/61) (15/62) (15/63) (15/64) (15/65) (15/66) (15/67) (15/68) (15/69) (15/70) (15/71) (15/72) (15/73) 3: (15/86) (15/89) (10/0) (10/1) (15/74) (15/75) (15/76) (15/77) (15/78) (15/79) (15/80) (15/81) (15/82) (15/83) (15/84) (15/85) (15/87) (15/88) (15/90)

#### **22: LheTrack //**

### MC Link from: LheGenTrack to MCTrack: 0: (1/0) (1/22)  $1: (1/1)$ 2: (1/2) 3: (1/3)

### **24: LheGenTrack //**

0: (22/0)

0: (21/0) 1: (21/1) 2: (21/2) 3: (21/3)

1: (22/1)

2: (22/2)

3: (22/3)

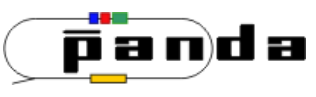

### **Selector Task**

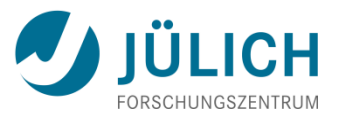

### **21: LheCandidate //**

0: (10/6) (10/7) (10/8) (15/0) (15/1) (15/2) (15/3) (15/4) (15/5) (15/6) (15/7) (15/8) (15/9) (15/10) (15/11) (15/12) (15/13) (15/14) (15/15) (15/16) (15/17) (15/18) (15/19) (15/20) (15/21) (15/22) (15/23) (15/24) 1: (15/38) (15/42) (10/4) (10/5) (15/25) (15/26) (15/27) (15/28) (15/29) (15/30) (15/31) (15/32) (15/33) (15/34) (15/35) (15/36) (15/37) (15/39) (15/40) (15/41) (15/43) (15/44) (15/45) (15/46) (15/47) (15/48) 2: (15/56) (15/57) (10/2) (10/3) (15/49) (15/50) (15/51) (15/52) (15/53) (15/54) (15/55) (15/58) (15/59) (15/60) (15/61) (15/62) (15/63) (15/64) (15/65) (15/66) (15/67) (15/68) (15/69) (15/70) (15/71) (15/72) (15/73) 3: (15/86) (15/89) (10/0) (10/1) (15/74) (15/75) (15/76) (15/77) (15/78) (15/79) (15/80) (15/81) (15/82) (15/83) (15/84) (15/85) (15/87) (15/88) (15/90)

#### **22: LheTrack //**

#### 0: (21/0)

1: (21/1)

2: (21/2)

3: (21/3)

### **24: LheGenTrack //**

0: (22/0)

1: (22/1)

2: (22/2)

3: (22/3)

MC Link from: LheGenTrack to MCTrack: 0:  $(1/0)$   $(1/22)$  $1: (1/1)$ 2: (1/2) 3: (1/3) **This is strange!** I used an ideal track finder, thus there should not be two

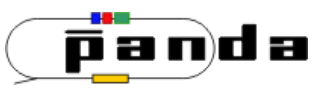

MC Tracks for one PndTrack

## **Selector Task**

MC Link from: LheGenTrack to MCTrack: 0: (1/0) (1/22) 1: (1/1) 2: (1/2) 3: (1/3)

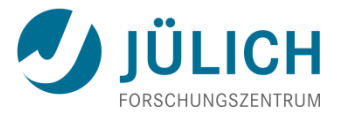

### **Solution**

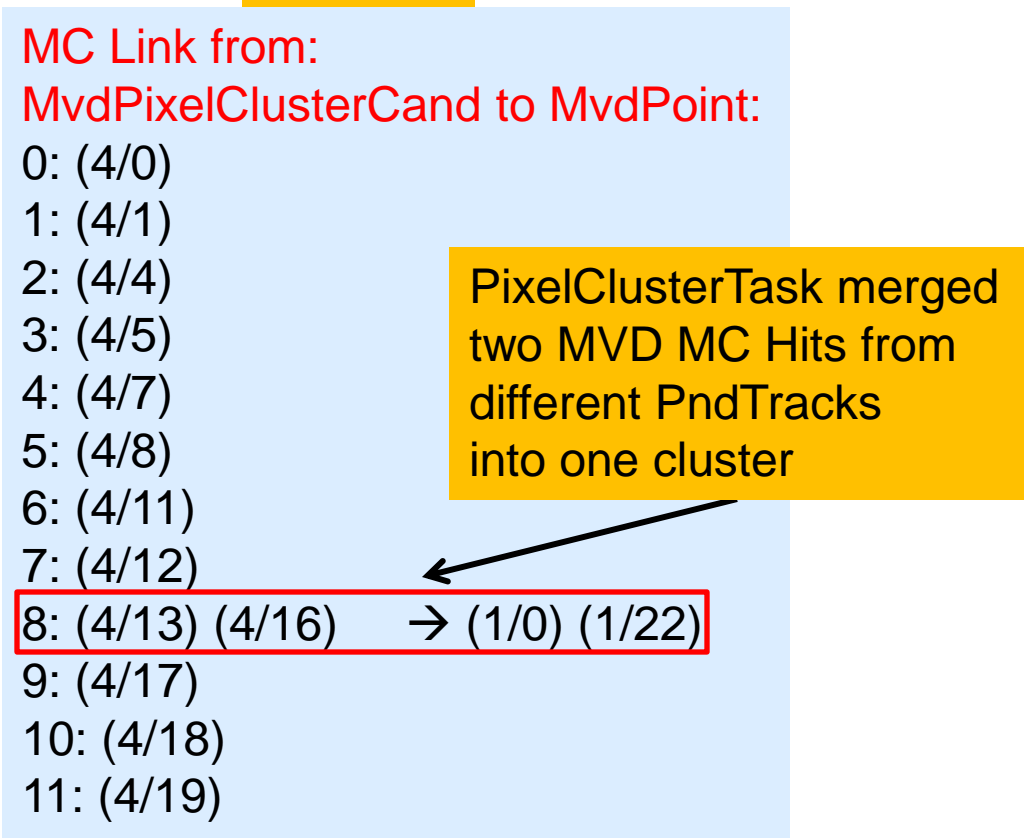

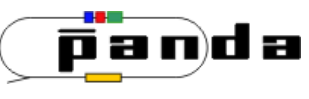

## **How to use the link information**

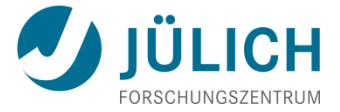

TrackMatch: PndTrack 0 P: 0.997445 GeV/c

Belongs to: MCTrack 0 P: 1 GeV/c PID: 13

MCTrack 22 P: 0.0064986 GeV/c PID: 11

--------------------------------

TrackMatch for Track 1 P: 1.0012 Belongs to: MCTrack 1 P: 1 PID: 13

--------------------------------

TrackMatch for Track 2 P: 0.988922 Belongs to: MCTrack 2 P: 1 PID: 13

--------------------------------

TrackMatch for Track 3 P: 0.995288 Belongs to: MCTrack 3 P: 1 PID: 13

--------------------------------

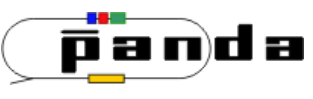

## **How to use the link information**

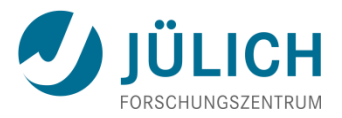

void PndMCTestMomentumCompare::Exec(Option\_t\* opt)

```
PndMCResult myResult = fMCMatch->GetMCInfo(kTrack, kMCTrack); //Get track match
```

```
for (int i = 0; i < myResult. GetNEntries(); i++)
```
PndTrack\* myTrack = (PndTrack\*)fTrack->At(i); //Get PndTrack

PndMCLink myLinks = myResult.GetMCLink(i); //Get links belonging to PndTrack

for (int  $j = 0$ ;  $j < m$ yLinks.GetNLinks();  $j + j$  {  $\frac{1}{2}$  //Loop over links if (myLinks.GetFairLink(j).GetType() == kMCTrack) {

```
PndMCTrack* myMCTrack = ///Get MCTrack = ///Get MCTrack
   (PndMCTrack*)fMCTrack->At(myLinks.GetFairLink(j).GetIndex());
```
//Compare myTrack with myMCTrack

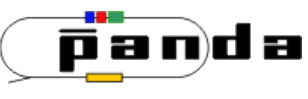

}

}

}

}

{

{

## **Selector Task the other way around**

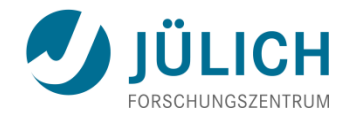

MC Link from: LheGenTrack to MCTrack: 0: (1/0) (1/22) 1: (1/1) 2: (1/2) 3: (1/3)

> MC Link from: MCTrack to LheGenTrack: 0: (8/0) (8/1) (8/4) (8/5) (17/0) (24/0) 1: (8/2) (8/3) (8/6) (8/7) (17/1) (24/1) 2: (8/8) (8/9) (17/2) (24/2) 3: (8/10) (8/11) (8/12) (8/13) (17/3) (24/3) 22: (10/9) (10/10) (10/11) (24/0)

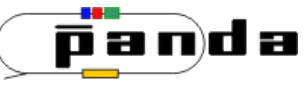

### **Ideal track finder**

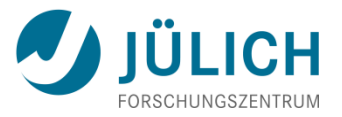

### MC Link from: MCTrack to STTHelixHit:

- **0:** (8/0) (8/1) (8/4) (8/5) (15/0) (15/1) (15/2) (15/3) (15/4) (15/5) (15/6) (15/7) (15/8) (15/9) (15/10) (15/11) (15/12) (15/13) (15/14) (15/15) (15/16) (15/17) (15/18) (15/19) (15/20) (15/21) (15/22) (15/23) (15/24) (10/6) (10/7) (10/8)
- **1:** (8/2) (8/3) (8/6) (8/7) (15/25) (15/26) (15/27) (15/28) (15/29) (15/30) (15/31) (15/32) (15/33) (15/35) (15/34) (15/36) (15/37) (15/39) (15/38) (15/40) (15/41) (15/42) (15/43) (15/44) (15/45) (15/46) (15/47) (15/48) (10/4) (10/5)
- **2:** (8/8) (8/9) (15/49) (15/50) (15/51) (15/52) (15/53) (15/54) (15/55) (15/56) (15/57) (15/58) (15/59) (15/60) (15/61) (15/62) (15/63) (15/64) (15/65) (15/66) (15/67) (15/68) (15/69) (15/70) (15/71) (15/72) (15/73) (10/2) (10/3)
- **3:** (8/10) (8/11) (8/12) (8/13) (15/74) (15/75) (15/76) (15/77) (15/78) (15/79) (15/80) (15/81) (15/82) (15/83) (15/84) (15/85) (15/86) (15/87) (15/88) (15/89) (15/90) (15/91) (15/92) (15/93) (10/0) (10/1)
- **22:** (10/8) (10/9) (10/10) (10/11)

**165:** (15/94)(15/95)(15/96)

8: MvdStripCluster 10: MvdPixelHit 15: STTHelixHit

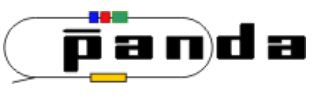

## **Summary and Further Steps**

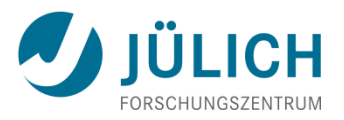

- Basic functionality is there
- Links by themselves are powerful tools for analysis of data
- Allows easy access to MC data combined with a high degree of flexibility
- Code is available at SVN:
	- /pandaroot/development/MCPropagation\_TS
- Next steps:
	- Implement weighting of results
	- Connection to MicroCandidates (help from Klaus needed)
	- Planned code merge into trunk after Panda Meeting in March

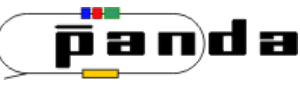